# **BUREAUTIQUE**

OUTLOOK – Les fonctions de base

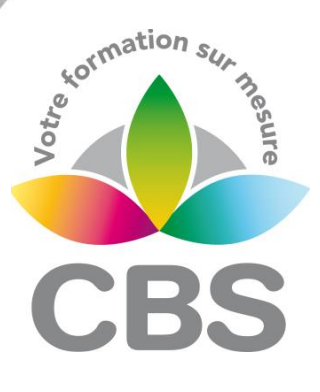

# **PUBLIC VISE**

Toute personne souhaitant utiliser le logiciel OUTLOOK

## **OBJECTIFS**

A la fin de cette formation, le stagiaire doit être capable d'utiliser les fonctions de base du logiciel OUTLOOK

## **PROGRAMME DE FORMATION**

#### **Présentation de la fenêtre Outlook**

- $\blacksquare$  Les barres d'outils
- Les dossiers favoris
- Création d'un message
- Les zones du message
- Envoi d'un message<br>■ Répondre répondre
- ◼ Répondre, répondre à tous, transférer
- Le dossier brouillon
- Utiliser les papiers à lettre
- Différer un envoi de message
- Mise en forme du message

#### **Les options d'envois**

- Les priorités
- Les accusés de réception

#### **Pièces jointes**

- Insérer une pièce jointe
- Ouvrir une pièce jointe
- Transférer une pièce jointe
- Envoi d'un document directement par Word ou Excel

#### **Les contacts**

- Création d'un contact
- Modification d'un contact
- Suppression d'un contact
- Créer une liste de diffusion

### **Les signatures**

- Création de signature
- Insertion de signature manuelle
- Insertion de signature en automatique

#### **Les modes d'affichage**

- Messages non lus
- Marquer ou non les messages lus

**MAJ : Le 16/11/2023**

**SIEGE SOCIAL: CBS 8 B Rue des Cordeliers – 77 100 - MEAUX S.A.R.L au capital de 1000 € - R.C.S MEAUX 529 138 307 E-mail : c.niclausse@cbsformation.com**

#### **Pré-requis**

 Avoir une bonne pratique de l'environnement WINDOWS

#### **Durée**

□ 1 jour

#### **Qualification**

Attestation de formation

#### **Nombre de participants**

12 maximum.

#### **Conditions matérielles**

- Salle, tables et chaises,
- Mur clair pour projection,
- Tableau papier ou tableau effaçable.

#### Equipements à mettre à disposition **par le client** :

 Postes de travail informatiques équipés du logiciel OUTLOOK.

#### **Intervenant**

 Formateur Conseil en Informatique

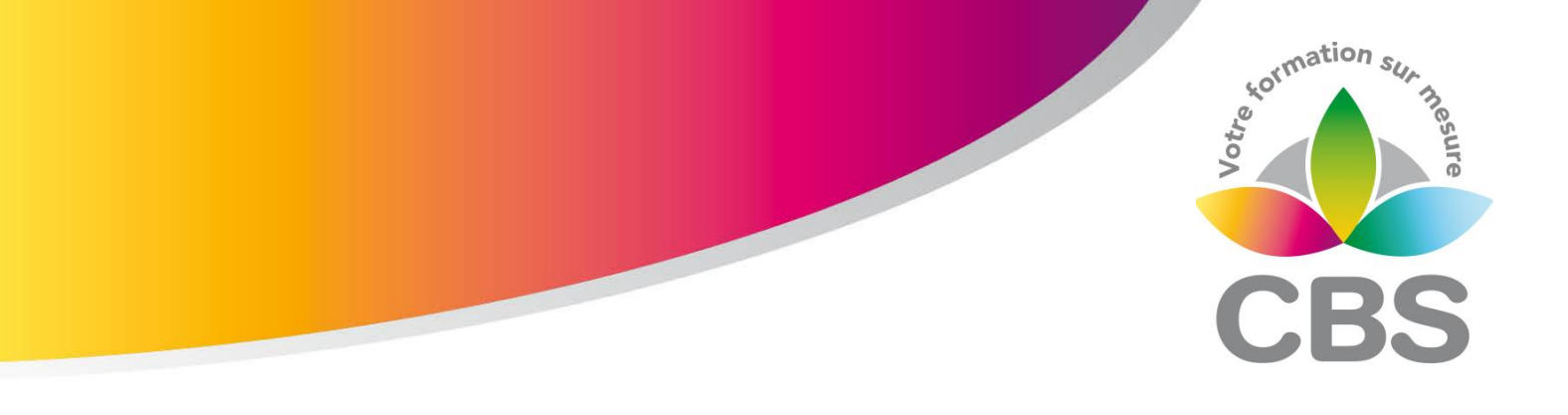

#### **Le calendrier**

- Création d'un rendez-vous<br>■ Les impressions du calend
- Les impressions du calendrier

## Méthodologie :

*Une pédagogie par objectifs :*

*Tout au long de la formation, le participant est placé dans les situations de la vie professionnelle où il doit utiliser ses nouvelles acquisitions, à travers une pédagogie non seulement participative et active (simulations/ études de cas), mais aussi différenciée.*

*Les stagiaires mettent directement en application les apports théoriques de la formation sur micro-ordinateur.*

*Un recueil de documents utilisés par le formateur (photocopies, documents authentiques de l'entreprise, extraits de livres etc…) sera remis en début ou fin de formation par ce dernier aux participants.*

**SIEGE SOCIAL: CBS 8 B Rue des Cordeliers – 77 100 - MEAUX S.A.R.L au capital de 1000 € - R.C.S MEAUX 529 138 307 E-mail : c.niclausse@cbsformation.com**